## Adding Chromebooks to MiDevice or MiDevice-5g

EAP method: PEAP Phase 2 authentication: MS-CHAPv2 Server CA certificate: "Do not check" Identity: Username only NOT email goes here Password: Their AD password Anonymous Identity: Leave blank

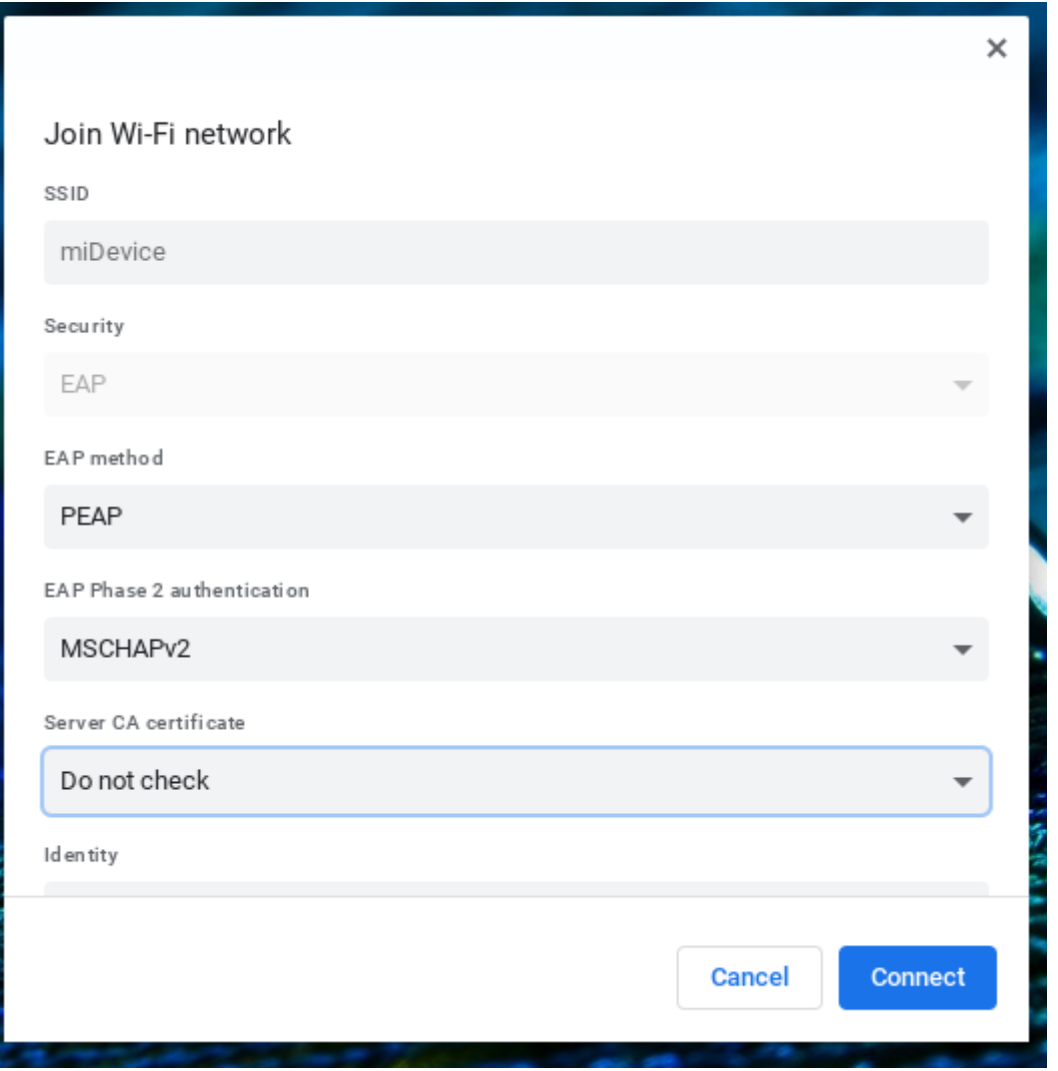

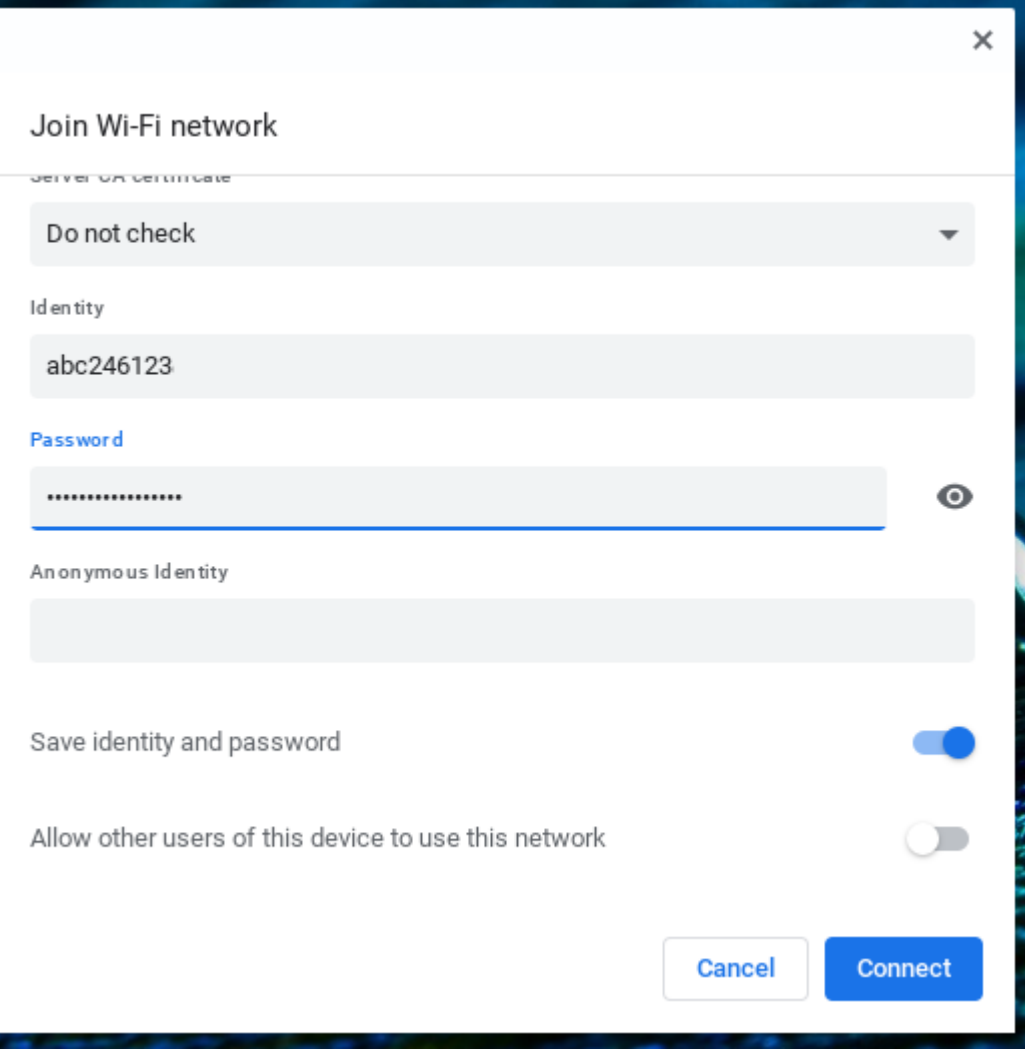